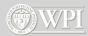

# **Basic Game Physics**

#### Technical Game Development II

Professor Charles Rich Computer Science Department rich@wpi.edu

[using materials provided by Mark Claypool]

IMGD 4000 (D 08)

1

#### Introduction

- What is game physics and why is it important?
  - computing motion of objects in virtual scene
    - including player avatars, NPC's, inanimate objects
  - computing mechanical interactions of objects
    - interaction usually involves contact (collision)
  - simulation must be <u>real-time</u> (versus highprecision simulation for CAD/CAM, etc.)
  - simulation may be very realistic, approximate, or intentionally distorted (for effect)

(D 08) WPI IMGD 4000 (D 08)

## Introduction (cont'd)

- What is game physics and why is it important?
  - · can improve immersion
  - can support new gameplay elements
  - becoming increasingly prominent (expected) part of high-end games
  - like Al and graphics, facilitated by hardware developments (multi-core, GPU)
  - maturation of physics engine market

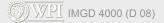

3

# **Physics Engines**

- Similar buy vs. build analysis as game engines
  - · Buy:
    - complete solution from day one
    - proven, robust code base (hopefully)
    - feature sets are pre-defined
    - costs range from free to expensive
  - Build:
    - choose exactly features you want
    - opportunity for more game-specification optimizations
    - greater opportunity to innovate
    - cost guaranteed to be expensive (unless features extremely minimal)

(D) WPI IMGD 4000 (D 08)

# **Physics Engines**

[per Wikipedia]

- Open source
  - Box2D, Bullet, Chipmunk, JigLib, ODE, OPAL, OpenTissue, PAL, Tokamak, Farseer, Physics2d, Glaze
- Closed source (limited free distribution)
  - Newton Game Dynamics, Simple Physics Engine, True Axis, PhysX
- Commercial
  - Havok, nV Physics, Vortex
- Relation to Game Engines
  - · integrated/native, e.g,. C4
  - · pluggable, e.g.,

    - C4+PhysXjME+ODE (via jME Physics)

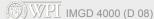

## **Basic Game Physics Concepts**

- Why?
  - To use an engine effectively, you need to understand something about what it's doing
  - You may need to implement small features or extensions yourself
- Examples
  - · kinematics and dynamics
  - · projectile motion
  - collision detection and response

(D 08) WPI IMGD 4000 (D 08)

#### **Kinematics**

- Study of the motion of objects without taking into account mass or force
- Basic quantities: position, time
- Basic equations:

$$d = vt$$
  
 $v = u + at$   
 $d = ut + at^{2}/2$   
 $v^{2} = u^{2} + 2ad$ 

where: t - (elapsed) time

d - distance (change in position)

v - (final) velocity (change in distance per unit time)
 a - acceleration (change in velocity per unit time)

u - (initial) velocity

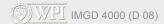

7

## **Kinematics (cont'd)**

Prediction Example: If you throw a ball straight up into the air with an initial velocity of 10 m/sec, how high will it go?

$$v^2 = u^2 + 2ad$$
  
 $u = 10 \text{ m/sec}$   
 $a = -10 \text{ m/sec}^2$  (approx due to gravity)  
 $v = 0 \text{ m/sec}$  (at top of flight)  
 $0 = 10^2 + 2(-10)d$   
 $d = 5 \text{ m}$ 

d a = -10 ↓ u = 10

(note answer independent of mass of ball)

(D 08)

## **Computing Kinematics in Real Time**

**Problem:** Number of calls and time values to simulate depend on (changing) **frame rate** 

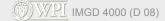

9

## Frame Rate Independence

- Complex numerical simulations used in physics engines are very sensitive to time steps (due to truncation error and other numerical effects)
- But results need to be repeatable regardless of CPU/GPU performance
  - for debugging
  - for game play
- Solution: control simulation interval separately

(D 08) IMGD 4000 (D 08)

### Frame Rate Independence

## **Doing It In 3D**

 Mathematically, consider all quantities involving position to be vectors:

(Note these are all scalar products, so essentially calculations are performed independently in each dimension.)

Computationally, using appropriate 3-element vector datatype

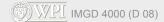

## **The Firing Solution**

- How to hit a target
  - · with a grenade, spear, catapult, etc.
  - a beam weapon or high-velocity bullet over short ranges can be viewed as traveling in straight line
  - · projectile travels in a parabolic arc

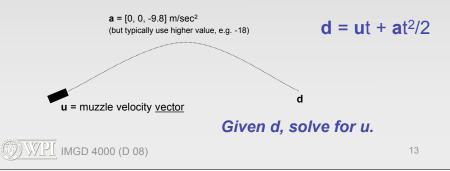

## **The Firing Solution**

- In most typical game situation, the magnitude of u is fixed and we only need to know its relative components (orientation)
- After a lot of hairy math [see Millington 3.5.3], it turns out there are three relevant cases:
  - target is out of range (no solutions)
  - target is at exact maximum range (single solution)
  - target is closer than maximum range (two possible solutions)

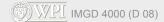

# **The Firing Solution**

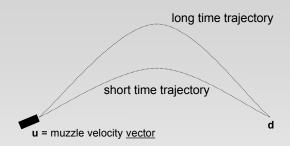

- Usually choose short time trajectory
  - gives target less time to escape  $u = (2d at^2) / 2xt$
  - unless shooting over wall, etc. where x = max muzzle speed

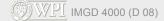

```
function firingSolution (d, x, gravity) {

    // real-valued coefficents of quadratic
    a = gravity * gravity
    b = -4 * (gravity * d + x*x)
    c = 4 * d * d

    // check for no real solutions
    if ( 4*a*c > b*b ) return null

    // find short and long times
    disc = sqrt(b*b - 4*a*c)
    t1 = sqrt((-b + disc) / 2*a)
    t2 = sqrt((-b - disc) / 2*a)
    if ( t1 < 0 )
        if ( t2 < 0 ) return null
        else t = t2
    else if ( t2 < 0 ) t = t1
    else t = min(t1, t2)

    // return firing vector
    return (2*d - gravity*t*t) / (2*x*x)
}

Note scalar product of two vectors using *, e.g., d * d</pre>
```

### **Dynamics**

- Notice that the preceding kinematic descriptions say nothing about why an object accelerates (or why its acceleration might change)
- To get a full "modern" physical simulation you need to add two more basic concepts:
  - force
  - mass
- Discovered by Sir Isaac Newton
- around 1700 <sup>(\*)</sup>

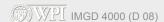

17

## **Newton's Laws**

- A body will remain at rest or continue to move in a straight line at a constant speed unless acted upon by a force.
- The acceleration of a body is proportional to the resultant force acting on the body and is in the same direction as the resultant force.
- 3. For every action, there is an equal and opposite reaction.

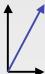

**WPI** IMGD 4000 (D 08)

#### **Motion Without Newton's Laws**

- Pac-Man or early Mario style
  - follow path with *instantaneous changes* in speed and direction (velocity)

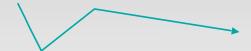

- not physically possible
- fine for some casual games (esp. with appropriate animations)

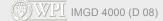

10

### **Newton's Second Law**

F = ma

at each moment in time:

**F** = force vector, Newton's

m = mass (intrinsic property of matter), kg

**a** = acceleration vector, m/sec<sup>2</sup>

This equation is the fundamental driver of all physics simulations:

- force causes acceleration
- · acceleration causes change in velocity
- · velocity causes change in position

WPI IMGD 4000 (D 08)

## **How Are Forces Applied?**

- Without contact
  - gravity
  - wind (if not modeling air particles)
  - magic
- Usually involves contact
  - collision (rebound)
  - friction (rolling, sliding)
- Dynamic (force) modeling also used for autonomous steering behaviors (next week)

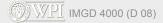

2

#### **Collision Detection**

- Determining when objects collide is not as easy as it seems
  - · geometry can be complex
  - objects can be moving quickly
  - there can be many objects
    - naive algorithms are O(n<sup>2</sup>)
- Two basic approaches:
  - overlap testing
    - detects whether collision has already occurred
  - intersection testing
    - predicts whether a collision will occur in the future

WPI IMGD 4000 (D 08)

## **Overlap Testing**

- Most common technique used in games
- Exhibits more error than intersection testing
- Basic idea:
  - at every simulation step, test every pair of objects to see if overlap
- Easy for simple volumes (e.g., spheres), harder for polygonal models
- Results of test:
  - collision normal vector (useful for reaction)
  - · time that collision took place

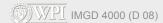

23

# **Overlap Testing: Finding Collision Time**

 Calculated by doing "binary search" in time, moving object back and forth by 1/2 steps (bisections)

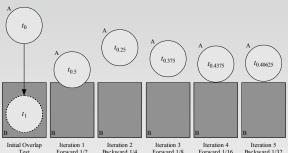

In practice, five iterations usually enough

(D) WPI IMGD 4000 (D 08)

## **Limitations of Overlap Testing**

 Fails with objects that move too fast (no overlap during simulation time slice)

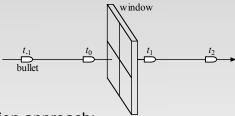

- Solution approach:
  - constrain game design so that fastest object moves smaller distance in one tick than thinnest object
  - may require reducing simulation step size (adds computation overhead)

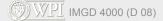

25

# **Intersection Testing**

- Predict future collisions
- Extrude geometry in direction of movement
  - · e.g., "swept" sphere turns into capsule shape

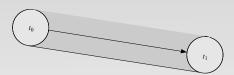

- Then, see if extruded shape overlaps objects
- When collision found (predicted)
  - move simulation to time of collision (no searching)
  - · resolve collision
  - simulation remaining time step(s)
  - · works for bullet/window example

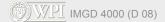

# **Speeding Up Collision Detection**

- Bounding Volumes
  - Oriented
  - Hierarchical
- Partitioning
- Plane Sweep

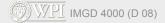

27

# **Bounding Volumes**

- If bounding volumes don't overlap, then no more testing is required
  - · if overlap, more refined testing required
  - bounding volume alone may be good enough for some games
- Commonly used volumes
  - sphere distance between centers less than sum of radii
  - boxes
    - axis aligned (loose fit, easier math)
    - oriented (tighter fit, more expensive)

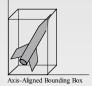

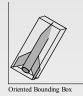

(D 08) WPI (MGD 4000 (D 08)

## **Complex Bounding Volumes**

- Multiple volumes per object
  - e.g., separate volumes for head, torso and limbs of avatar object
- Hierarchical volumes
  - e.g., boxes inside of boxes
- Techniques can be combined
  - e.g., hierarchical oriented bounding boxes (OBBTree) in jME

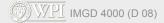

20

# **Partitioning for Collision Testing**

- Partition space so only test objects in same cell
  - (partitioning is a common thing to try for any n² problem...)

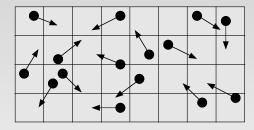

- In best case (even distribution) reduces n<sup>2</sup> to linear
- In worst case (all objects in same cell) no improvement

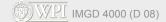

# **Plane Sweep for Collision Testing**

- Observe that a lot of objects stay in one place
- Sort bounds along axes
- Only adjacent sorted objects which overlap on all axes need to be checked further
- Since objects don't move, can keep sort up to date very cheaply with bubblesort (nearly linear)

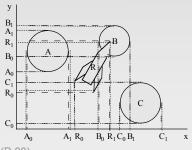

(D) WPI IMGD 4000 (D 08)

3

# More physics we are not covering

- Collision response
  - Conservation of momentum
  - Elastic collisions
  - Non-elastic collisions coefficient of restitution
- Rigid body simulation (vs. point masses)
- Soft body simulation
  - spring-mass-damper dynamics

[see excellent new book by Millington, "Game Physics Engine Development", MK, 2007]

(D) WPI IMGD 4000 (D 08)